Kontaktperson RISE Datum Beteckning Sida Ejiro Obotuke-Agbonifo 2022-08-16 1134057 1 (2) Samhällsbyggnad +46 10 516 68 31 ejiro.obotuke-agbonifo@ri.se

AB Fjärås Sand & Makadam Råsträngsvägen 196 43974 FJÄRÅS

### **Uppdrag**

Provning av ett ballastmaterial från AB Fjärås Sand & Makadam. Inskickat material består av tre lådor med borrkärnor. Beträffande providentifikation och egenskaper som provats, se under rubrikerna "Provfakta" och "Provningsomfattning".

#### **Provtagning och ankomstdatum**

Proverna skickades till RISE Research Institutes of Sweden AB i Borås genom uppdragsgivarens försorg. I övrigt saknar RISE kännedom om provtagningsförfarandet och provtagningsplatsen. Proverna ankom till RISE Borås 2022-07-06.

#### **Provfakta**

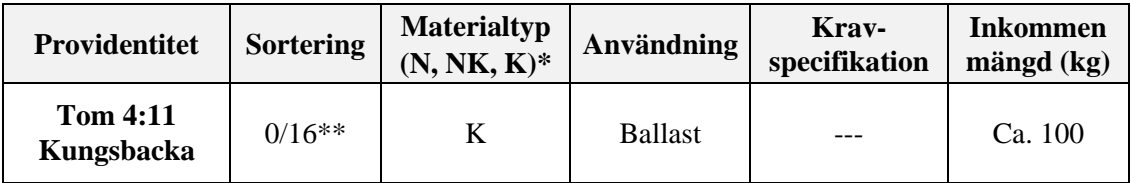

\* Med "N" avses material i naturligt tillstånd, "NK" material som delvis är maskinellt krossat och "K" material som är helt maskinellt krossat.

\*\* 0/16 är framtagen från bergborrkärna, ca. 50 mm diameter, se avsnitt provberedning för mer information.

#### **Provningsomfattning**

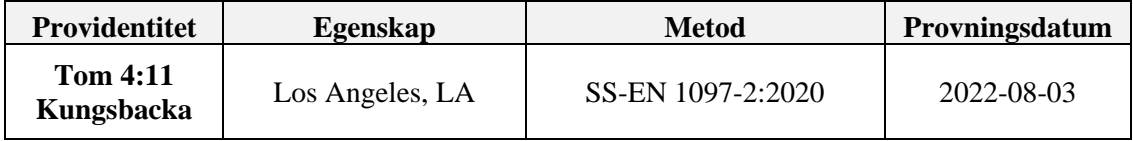

#### **Provningsresultat**

Den provade ballastens egenskaper redovisas i tabellen nedan och gäller enbart för inskickat material.

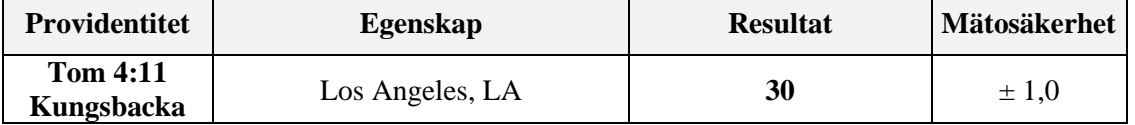

#### **RISE Research Institutes of Sweden AB**

501 15 BORÅS

Brinellgatan 4 504 62 Borås

010-516 50 00 033-13 55 02 info@ri.se

Postadress Besöksadress Tfn / Fax / E-post Denna rapport får endast återges i sin helhet, om inte utfärdande laboratorium i förväg skriftligen godkänt annat.

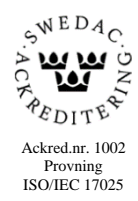

**RAPPO** utfärdad av ackrediterat provningslaboratorium

Kontaktperson RISE Datum Beteckning Sida Ejiro Obotuke-Agbonifo 2022-08-16 1134057 2 (2) Samhällsbyggnad +46 10 516 68 31 ejiro.obotuke-agbonifo@ri.se

AB Fjärås Sand & Makadam Råsträngsvägen 196 43974 FJÄRÅS

#### **Provberedning**

Inskickat material inkom till RISE som borrkärnor, ca 50 mm i diameter. Materialet krossades ner i två steg med en Retsch BB 250 XL käftkross, först för att erhålla en sortering 0/32 och därefter till ungefärlig sortering 0/16. Efter nedkrossning siktades fraktionerna 10-11,2 mm och 11,2-14 mm ut för vidare provning av Los Angeles (LA). För att uppnå ett flisighetstal om 1,35 ± 0,05 siktades materialet på en 6,3 mm harpsikt. Detta för att mer efterlikna storskalig produktion. Provning har skett på provfraktion 10-14 mm för LA. Krossningsförfarandet omfattas ej av ackrediteringen.

#### **Mätosäkerhet**

Den angivna utvidgade mätosäkerheten är produkten av standardmätosäkerheten och täckningsfaktorn k = 2, vilket för en normalfördelning svarar mot en täckningssannolikhet av ungefär 95 %. Standardmätosäkerheten har bestämts i enlighet med EA:s publikation EA-4/16.

#### **RISE Research Institutes of Sweden AB Infrastruktur och betongbyggande - Materiallabb**

Utfört av Granskat av

Ejiro Obotuke-Agbonifo Lovise Sjöqvist

Louse Spoorst

#### **RISE Research Institutes of Sweden AB**

501 15 BORÅS

Brinellgatan 4 504 62 Borås

010-516 50 00 033-13 55 02 info@ri.se

Postadress Besöksadress Tfn / Fax / E-post Denna rapport får endast återges i sin helhet, om inte utfärdande laboratorium i förväg skriftligen godkänt annat.

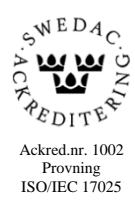

 $\sim$  1  $\sim$  1  $\sim$ 

# Verifikat

Transaktion 09222115557475175202

# Dokument

1134057 - Rapport Huvuddokument 2 sidor Startades 2022-08-16 09:33:00 CEST (+0200) av Ejiro Obotuke-Agbonifo (EO) Färdigställt 2022-08-16 09:37:17 CEST (+0200)

## Signerande parter

Ejiro Obotuke-Agbonifo (EO) RISE Research Institutes of Sweden AB Org. nr 556464-6874 ejiro.obotuke-agbonifo@ri.se

Signerade 2022-08-16 09:35:13 CEST (+0200)

Lovise Sjöqvist (LS) lovise.sjoqvist@ri.se

ouse Spoorst

Signerade 2022-08-16 09:37:17 CEST (+0200)

Detta verifikat är utfärdat av Scrive. Information i kursiv stil är säkert verifierad av Scrive. Se de dolda bilagorna för mer information/bevis om detta dokument. Använd en PDF-läsare som t ex Adobe Reader som kan visa dolda bilagor för att se bilagorna. Observera att om dokumentet skrivs ut kan inte integriteten i papperskopian bevisas enligt nedan och att en vanlig papperutskrift saknar innehållet i de dolda bilagorna. Den digitala signaturen (elektroniska förseglingen) säkerställer att integriteten av detta dokument, inklusive de dolda bilagorna, kan bevisas matematiskt och oberoende av Scrive. För er bekvämlighet tillhandahåller Scrive även en tjänst för att kontrollera dokumentets integritet automatiskt på: https://scrive.com/verify

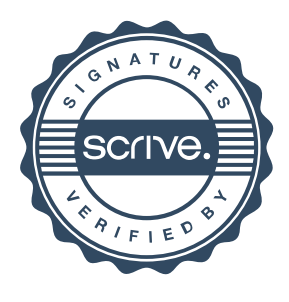